## NSR & PSD Policy and Guidance Index

Welcome! In an effort to assure some level of consistency on NSR & PSD permitting activities, this document database links you to a host of related correspondence, guidance, and policy documents already issued by EPA. By following the simple instructions below, you can search and retrieve all documents containing the keywords of interest.

Before you go too far, double check to make sure you have the correct version of the Adobe Reader. You must have Adobe version 6.0 or higher. Adobe Reader can be obtained from http://www.adobe.com.

To get started with a keyword search, press:

**Dù** Search

This will bring up the search window, which looks like:

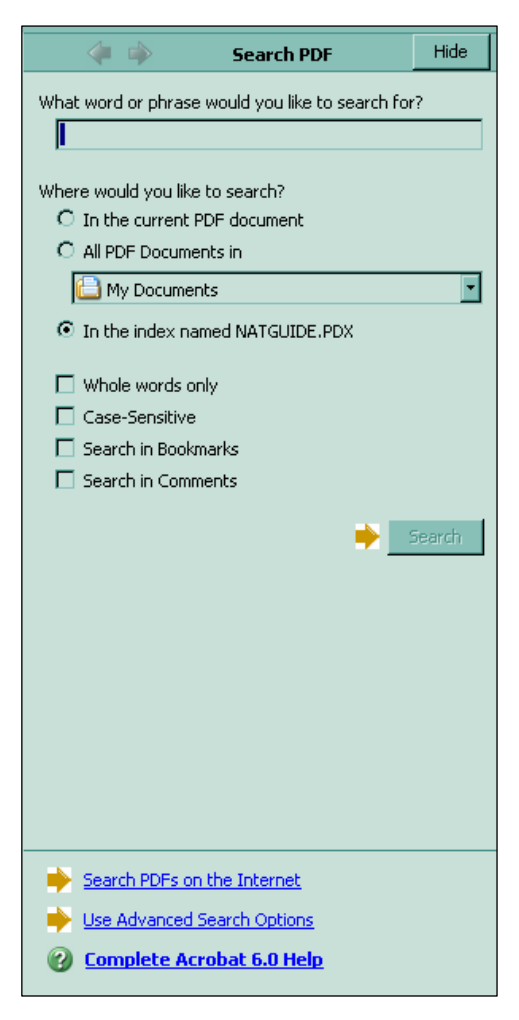

 Type in the keywords of interest and hit the Search key. The program will return a list of all documents containing these keywords. For more information on how to search, you can pick Help, Complete Acrobat Help, Searching Adobe PDF Documents.

 You can use advanced search options to search by Title, Author, and Document Date. The Document Date is an 8-digit number in the form of YYYYMMDD. When the document only has a month and year date, DD is set to 00. Also, we do not know the date for some documents in the database.

 To reduce the size of the search index, the following words are not included in the index and cannot be searched on: a, agency, all, an, and, any, are, as, bc, bcc, be, been, but, by, cc, could, dear, each, EPA, for, from, furthermore, get, had, has, have, having, how, if, in, is, it, its, letter, mail, may, memo, memorandum, most, mostly, Mr, Ms, must, my, need, neither, no, nor, now, of, on, or, other, our, should, sincerely, subject, than, that, the, their, them, then, there, therefore, these, they, this, thus, too, until, was, way, we, we've, were, when, which, who, why, will, with, would, you, and your.

 Some documents in the database were scanned or retyped version of a paper photocopy of the original. Although considerable effort has been expended to quality assure the conversion, some documents may contain typographical errors. To obtain a photocopy of the original document as it currently exists, the reader should contact the office that originated the correspondence or provided the response.